Nj S Election [Instructions](http://goto.manual2015.com/document.php?q=Nj S Election Instructions) >[>>>CLICK](http://goto.manual2015.com/document.php?q=Nj S Election Instructions) HERE<<<

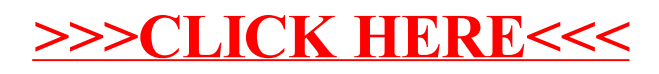